## **O\*NET INTEREST PROFILER SHORT FORM**

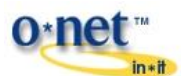

Read the 60 work activities below. Place a check in the box by the activities you would like to do. **Do not** think about how much education/training is needed or how much money you will make! Count the number of checks for each shaded section and write that total in the box to the right of each section. These are your scores for each interest area.

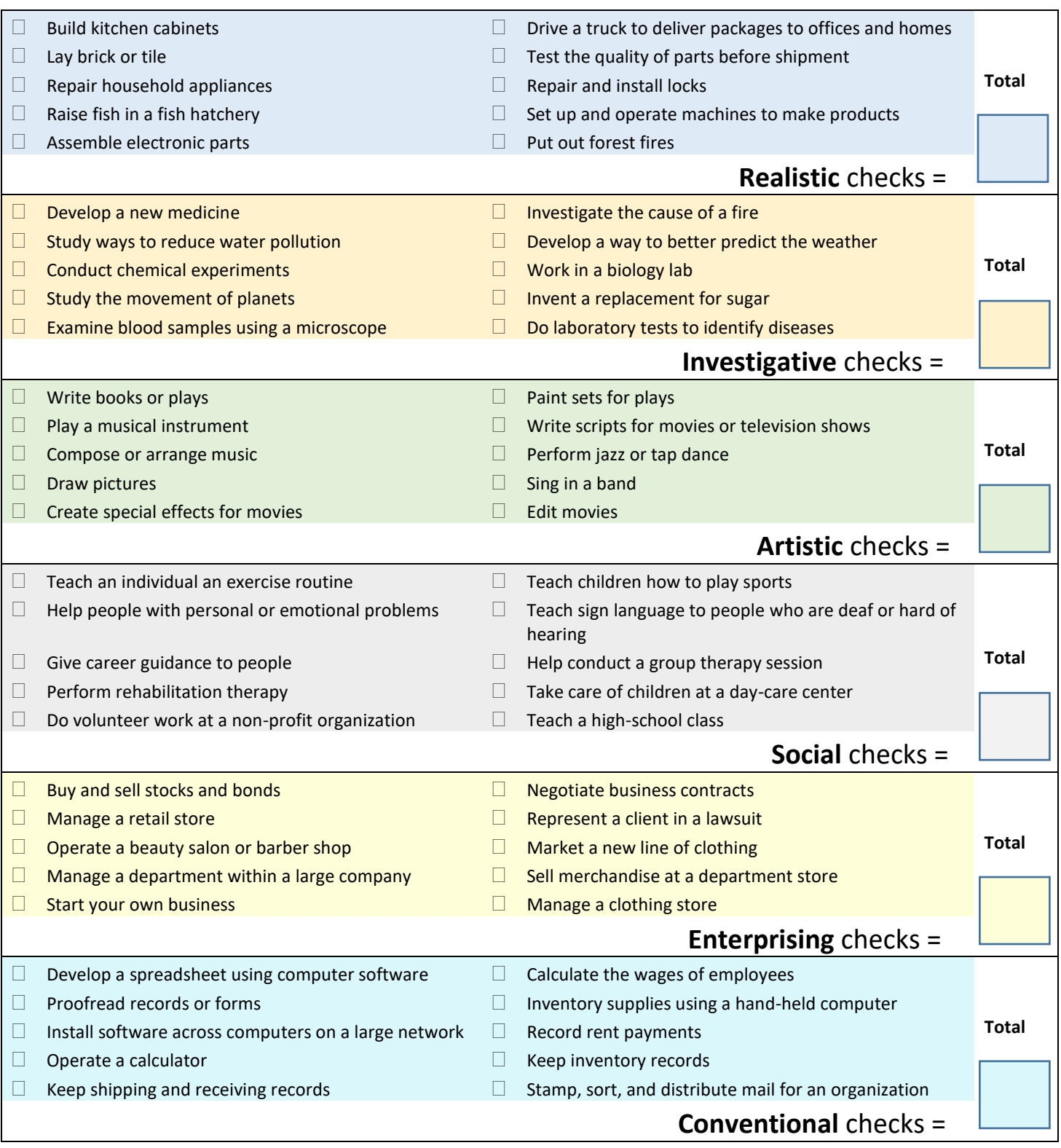

**In the boxes below, write the names of the interest areas with the three highest scores. The first box is your highest or primary interest. If there are ties, choose the interest with activities that you think are the best fit for you.**

 $\begin{array}{|c|c|c|c|c|c|}\n\hline\n1 & 3 & 3 \\
\hline\n\end{array}$